## COMSOL CONFERENCE **2016 MUNICH**

## Functionalized Graphene Bio-Sensing Building-Blocks under Environmental Stimuli

Elena Lacatus<sup>1</sup>

1.Polytechnic University of Bucharest, Nanotechnology and Special Technologies, 313 Splaiul Independentei, Bucharest, Romania , RO-006032

> **Results**: With COMSOL Multiphysics® modules, importing geometry and properties from ChemBio3D on Electrochemistry module, and the electrical and the thermal properties from MATLAB through LiveLinkTM on Multiphysics were performed different functionalization simulations (Fig. 3-5)

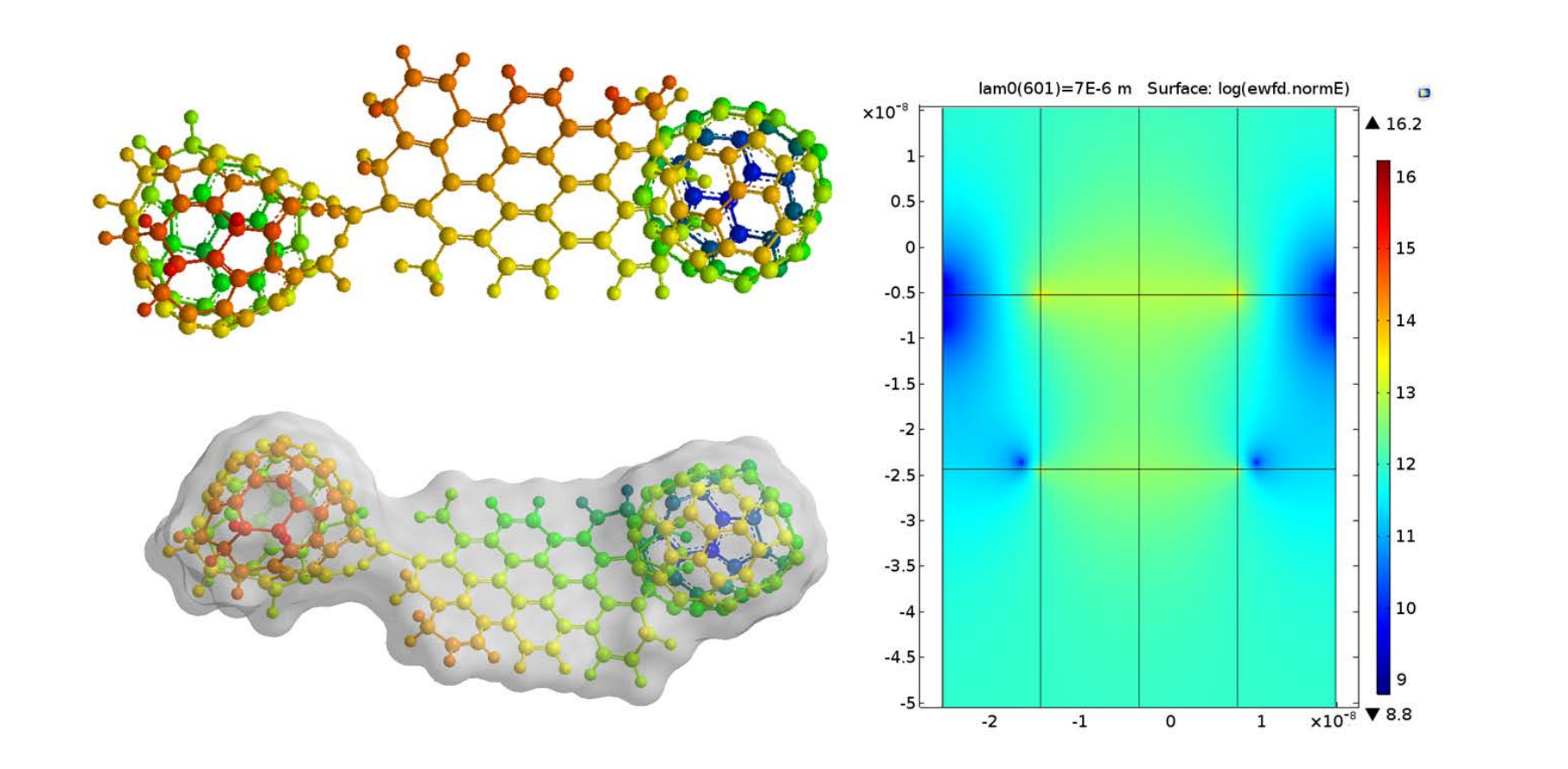

**Figure 2**. Carbon allotropes studies

(a) G unit cell; (b)G -T.Char.Density;

(b) MATLAB computed properties (c) G (10,10); (d) CNT (6,6,10)

**Figure 3**. RGO- 2xC60 self-assembly : (a) model ; (b) Total Charge Density ; (c) Electrical Potential Profile

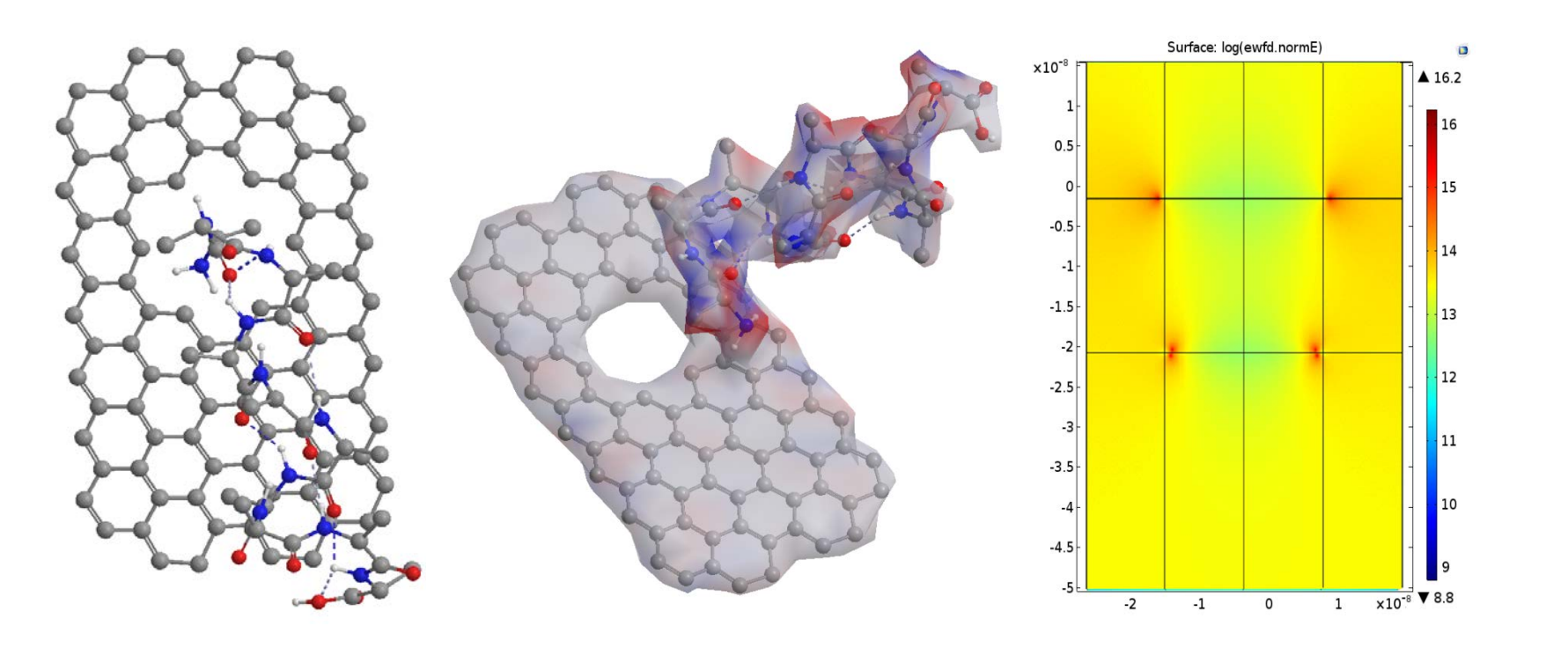

**Figure 4**. GO- Alpha-Helix (protein) self-assembly : (a) model ; (b) Total Charge Density ; (c) Electrical Potential Profile

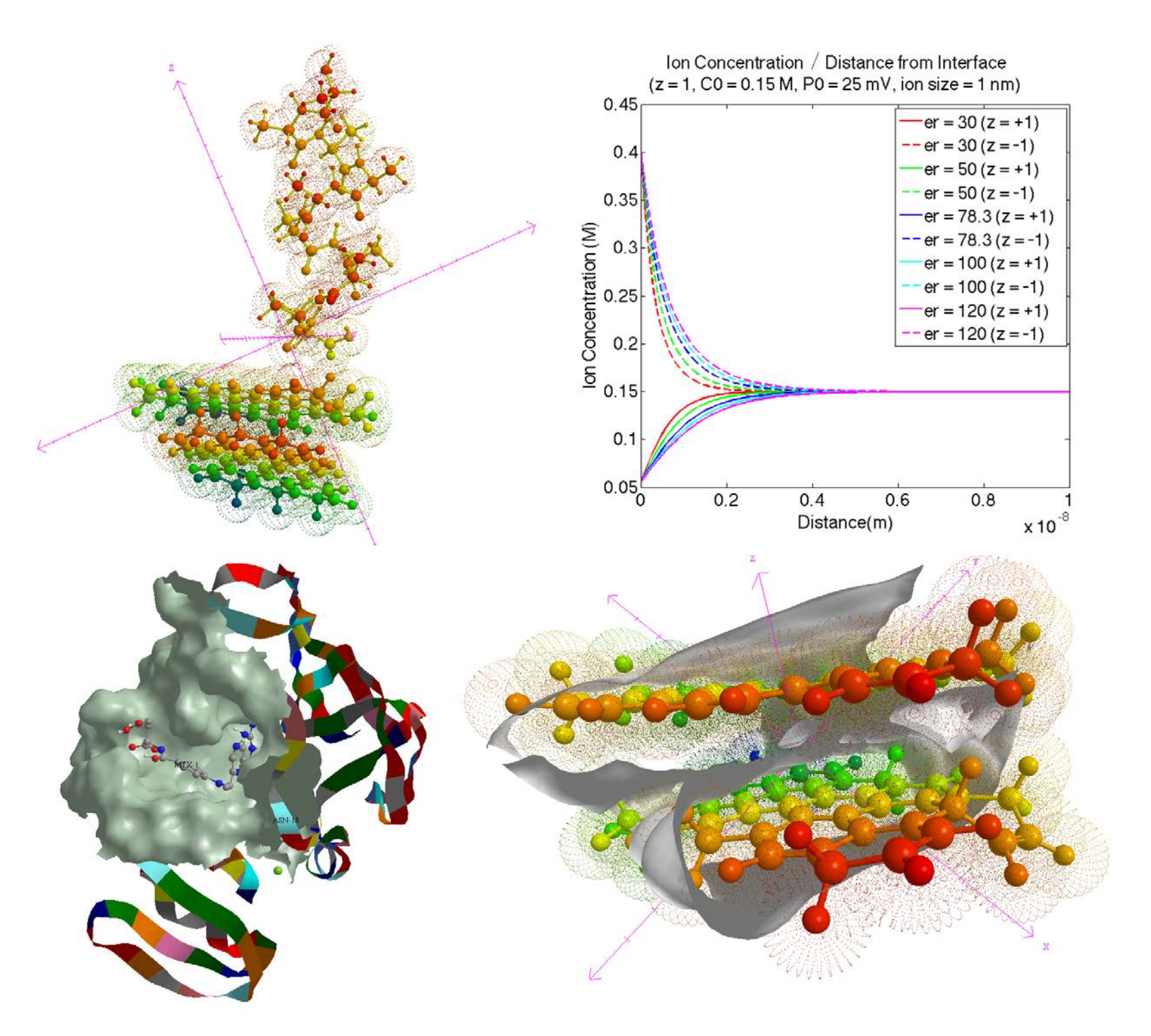

 $C_i = C_{i0}e$  $-z_i eV(x)$  $kT$ 

## **Figure 5**. 2x RGO(1-pore)- Alpha-Helix- self-assembly : (a) Self-Assembly model ; (b) Ion concentration; (b) (c) Local Charge Density – Protein-RGO pore ; (c) (d) 2xRGO –Total Charge Density

**Figure 1**. Functionalized G/GO/RGO bio-sensing modules

**Introduction**: This study continues to investigate the main properties of graphene (G/RGO/GO), and other C allotrope nanostructures for biosensors design, using COMSOL Multiphysics® modules.

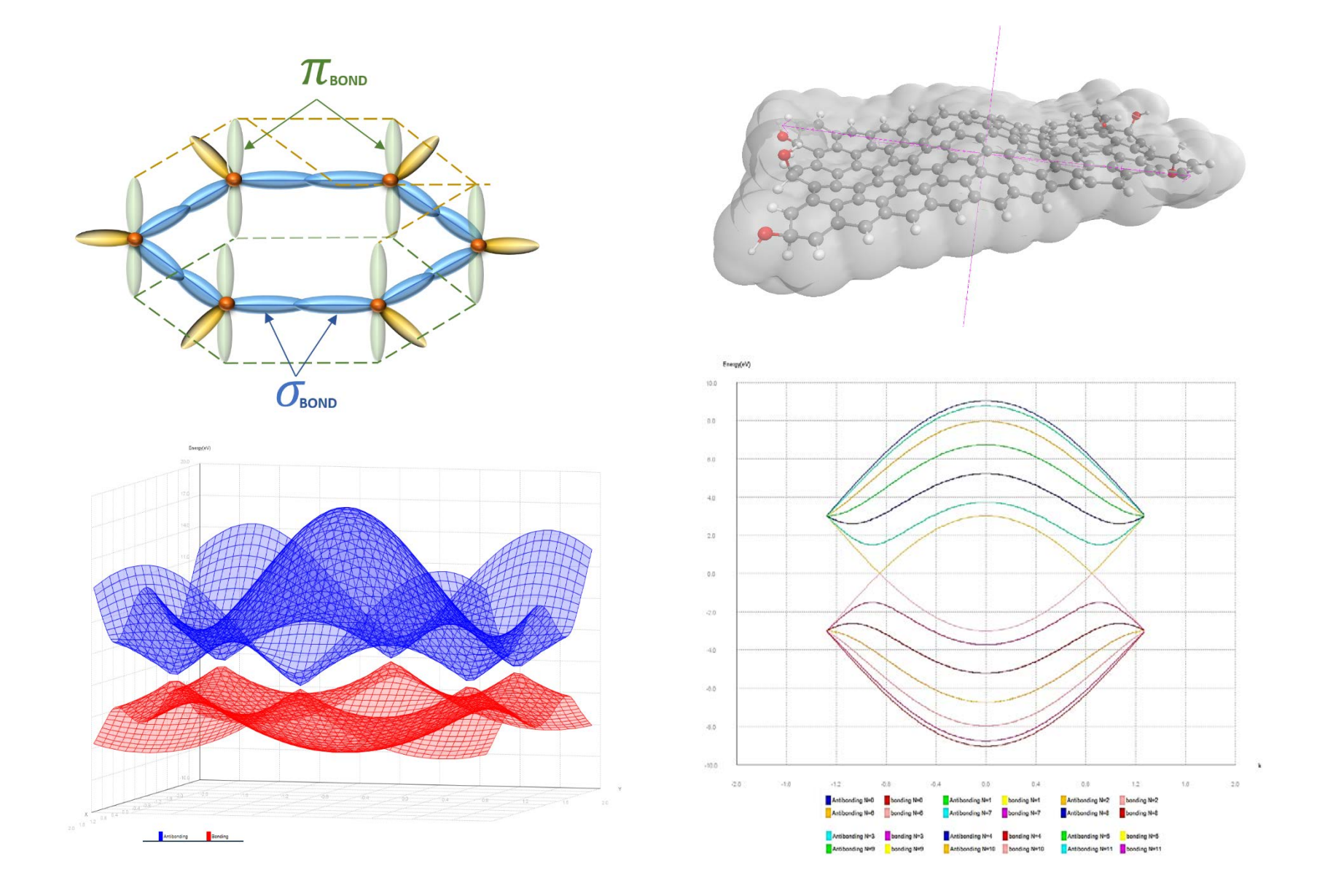

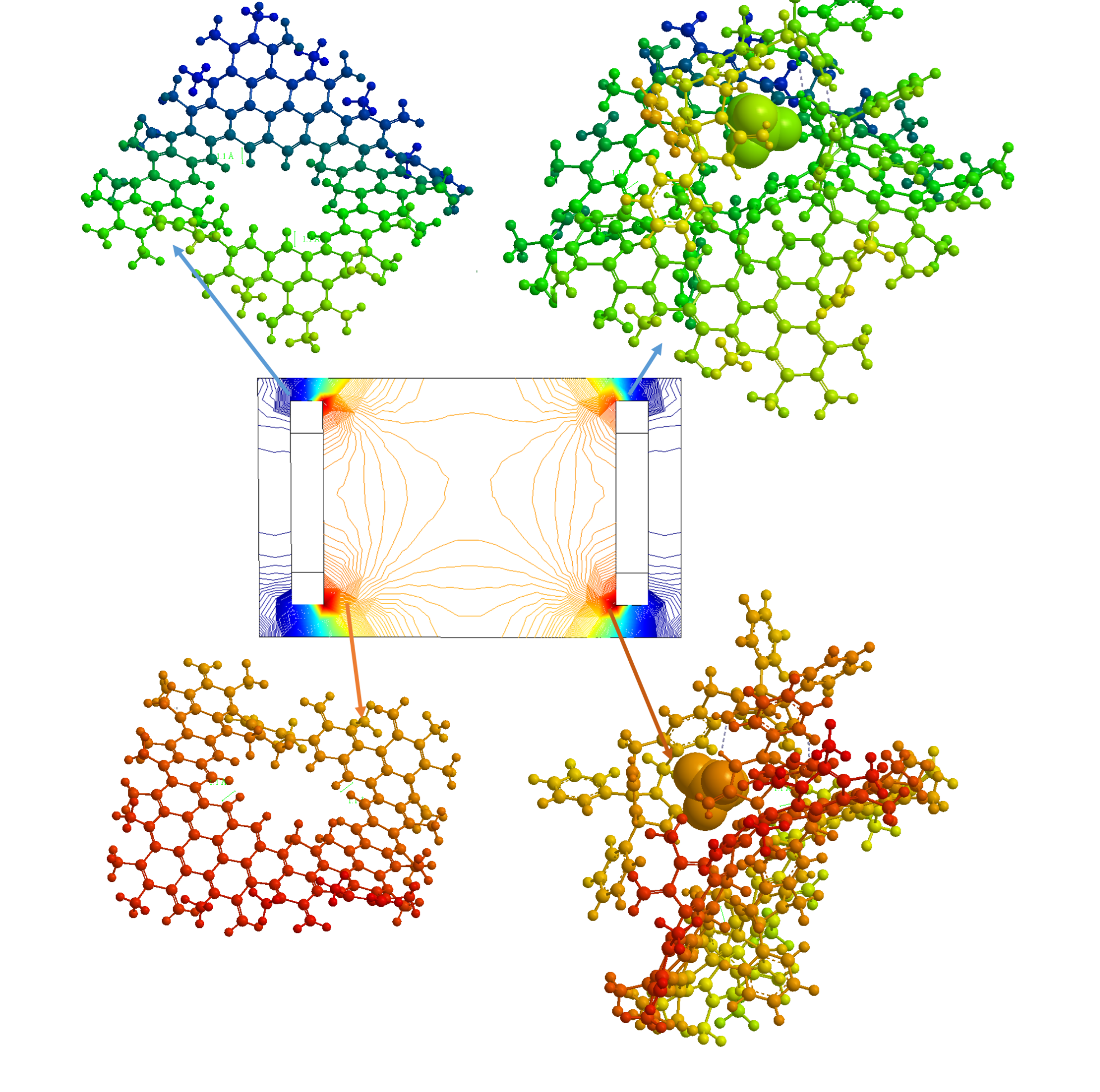

**Computational Methods**: Electrical Potential Profile is a function of distance (x) from graphene surface. The shape of potential function is determined by Modified Poisson-Boltzmann equation (Eq.1):

(1)

In MATLAB code (P- potential, used instead V from Eq.1) all simulation parameters are  $(Eq.2): [x, P, R] = potential_1D(P_0, Z_i, C_i, E_R, EFF, MPB)$ One of the simulation output parameters is ion concentration as a function of the distance from graphene surface (Eq.3):

(3)

MATLAB application of graphene properties (Fig.2a,b,c) and CNTs (Fig.2c) in specific models and simulations were exported through LiveLink in COMSOL Multiphysics® (Fig.3c,4c,5b).

$$
\frac{d^2V}{dx^2} = \sum_{i} \frac{z_i e c_{0i}}{\varepsilon} \cdot \frac{2 \sinh\left(\frac{z_i e V}{kT}\right)}{1 + 2v_i \sinh^2\left(\frac{z_i e V}{2kT}\right)}
$$

Excerpt from the Proceedings of the 2016 COMSOL Conference in Munich